## Windows Hex Rays IDA Keygen Activator .rar 64

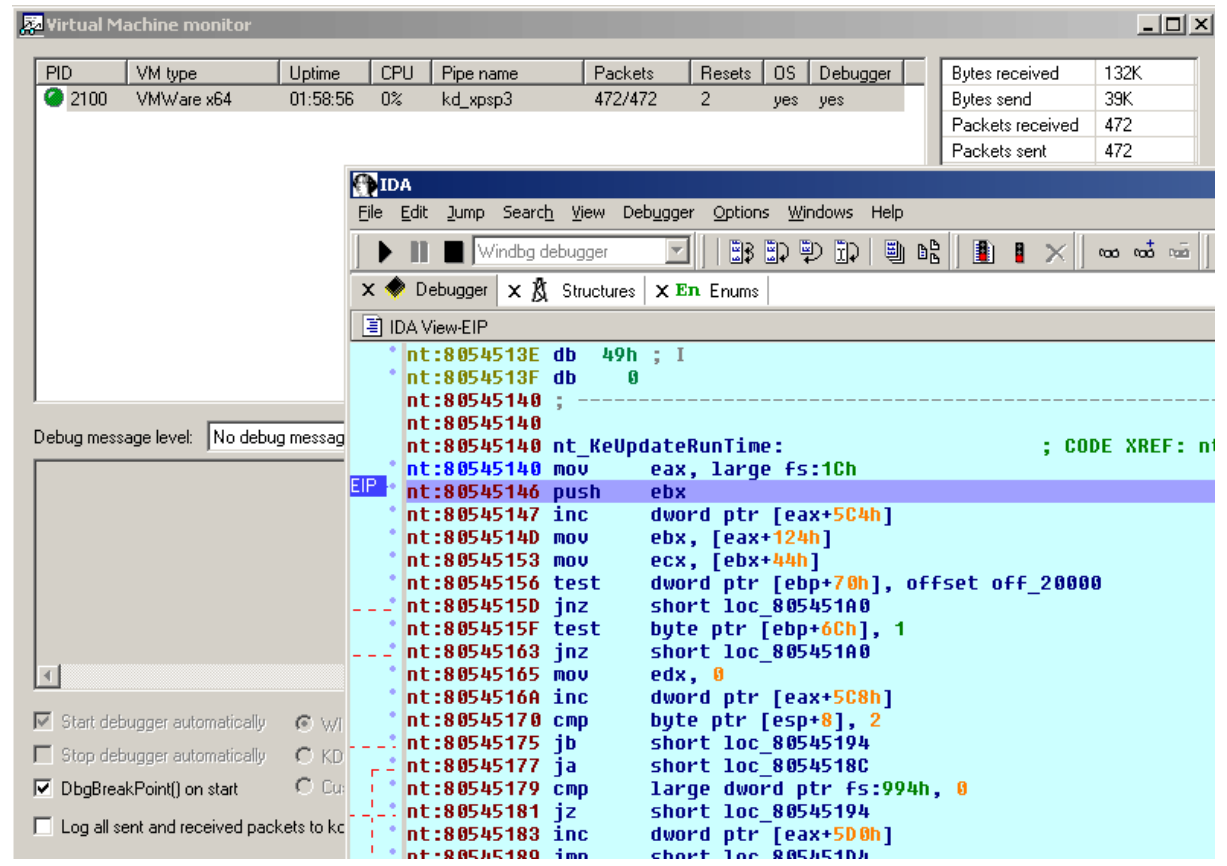

## **DOWNLOAD:** <https://byltly.com/2imz97>

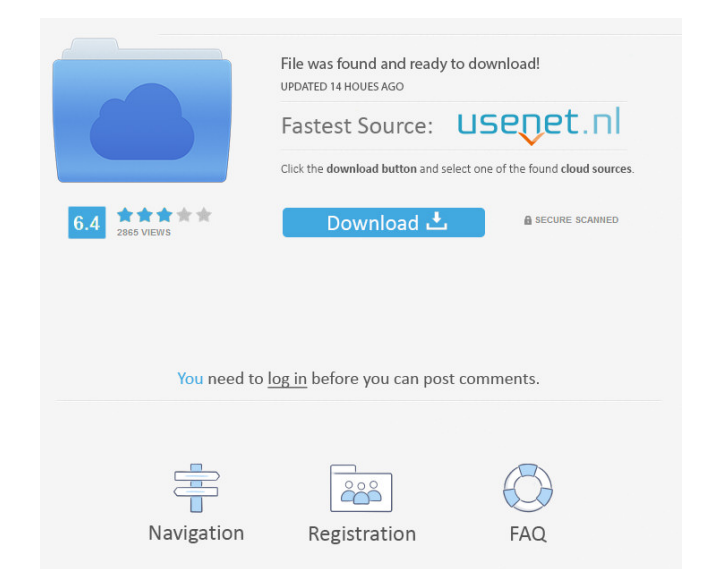

exe, decompiled.il and x86, x64 or both files. The Decompiler has a User Interface (GUI) that allows to click the mouse on a function name in order to choose it for analysis, or generate a watch window showing the paramete code (by jumping to a specific line) by using the TAB key. The disassembler supports graphical XML-based x86, x64, Win32 and ARM assembly files, and works with most of the assembly codes available for download for the diff In a continuous loop. Textual View This option andles the decompiler to generate a graphical vindow which displays the different functions in an easy way, and allows to choose them for analysis. Animated View This option w Debug view The debug view potion generates a textual representation of the code, for a debugging tool. Binary View The binary view option generates a binary file to load it and have it analyzed by an external binary analys Decompiler for.Net Developers, Decipher Info Security, September 2011 External links Category:Analysis tools Category:Evaluation software Category:DecompilersQ: Use of Canon camera, darkroom, long exposure. It will be shoo

and in 3 different lighting. The laser has an accuracy of 0.3%. So my values will be from 0.9% to 10%. With these values, will it be possible to get a good result? Or will the result not be accurate? 82157476af

[Matlab 2015a License File Crack](http://naistalov.yolasite.com/resources/Matlab-2015a-License-File-Crack.pdf) [Train Simulator: LMS Rebuilt Royal Scot Steam Loco Add-On Torrent Download \[License\]](http://bacxevi.yolasite.com/resources/Train-Simulator-LMS-Rebuilt-Royal-Scot-Steam-Loco-AddOn-Torrent-Download-License.pdf) [who wants to be a millionaire game 2nd edition cracked](http://rachargxi.yolasite.com/resources/who-wants-to-be-a-millionaire-game-2nd-edition-cracked.pdf)

Related links: